## MHC-Analysis Pro - Buttons & functions quick reference

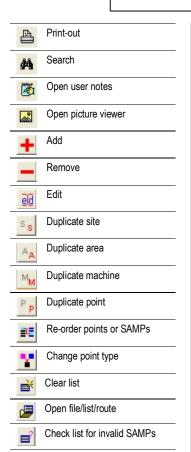

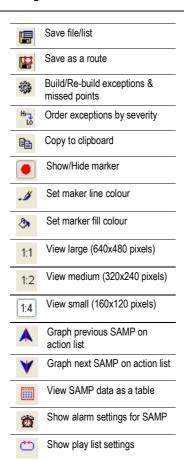

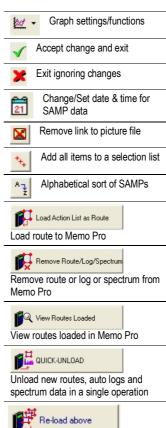

Re-loads a previous list of routes

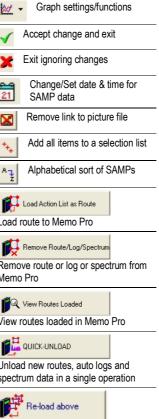

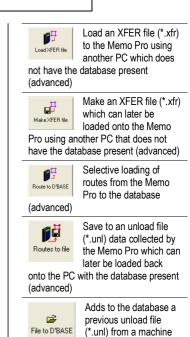

which did not have the

Unload auto log data

ONLY (advanced)

Unload spectrum

data ONLY

(advanced)

tel: +44 (0)1629 822060

www.holroyd-instruments.com

database present (advanced)

Auto Log

Spectrum